## <span id="page-0-0"></span>Package: odyssey (via r-universe)

July 1, 2024

Title Access documents from the Open Archive HAL Version 0.0.0.9000 Description Access references and download documents from the Open Archive HAL <<https://hal.archives-ouvertes.fr/>> using the search API. License GPL  $(>= 3)$ URL <https://github.com/nfrerebeau/odyssey>, <https://nfrerebeau.github.io/odyssey> BugReports <https://github.com/nfrerebeau/odyssey/issues> Encoding UTF-8 LazyData true Roxygen list(markdown = TRUE) RoxygenNote 7.1.2 Imports httr, solrium, utils **Suggests** magrittr, knitr, rmarkdown, test that  $(>= 3.0.0)$ Collate 'AllGenerics.R' 'api.R' 'download.R' 'facet.R' 'group.R' 'odyssey-package.R' 'query.R' 'search.R' 'zzz.R' VignetteBuilder knitr Config/testthat/edition 3 Repository https://nfrerebeau.r-universe.dev RemoteUrl https://github.com/nfrerebeau/odyssey RemoteRef main RemoteSha 84e7d630e7ea68656ed37a98a5b7ad315e816c6f

## **Contents**

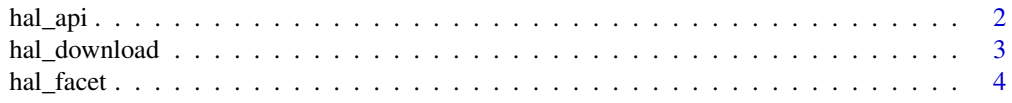

#### <span id="page-1-0"></span>2 hal\_api

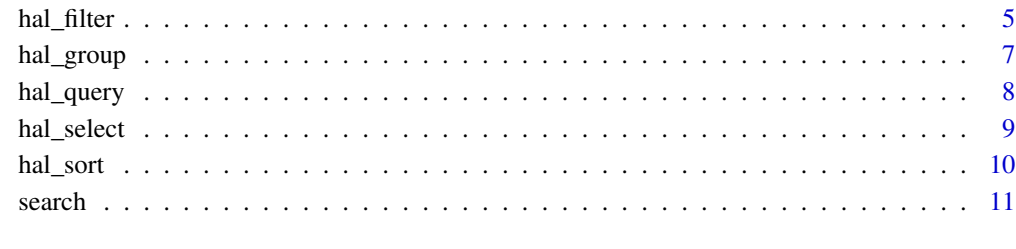

#### **Index** 2008 **[14](#page-13-0)**

<span id="page-1-1"></span>hal\_api *HAL API*

## Description

Initialize a request to the HAL API.

### Usage

hal\_api()

## Value

An object of class HALQuery: a [list](#page-0-0) containing at least the following components:

```
q (default to "*:*").
fl default to "docid" "label_s").
fq
sort
rows (default to 30).
start (default to 0).
wt (default to "json").
```
## Examples

hal\_api()

## <span id="page-2-1"></span><span id="page-2-0"></span>hal\_download *Download Documents*

## Description

Download Documents

#### Usage

```
hal_download(x, ...)
## S3 method for class 'HALQuery'
hal_download(
 x,
 limit = 30,
 start = 0,
 progress = getOption("odyssey.progress"),
 verbose = getOption("odyssey.verbose"),
  ...
)
```
## Arguments

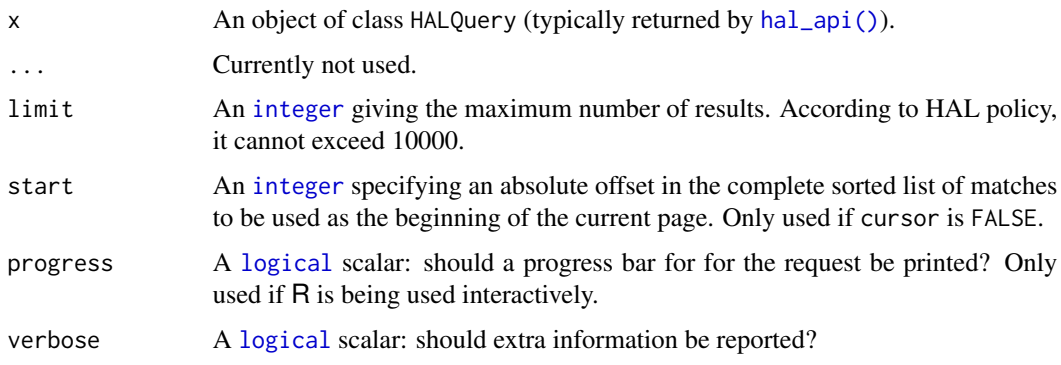

## Value

An (invisible) [logical](#page-0-0) scalar, TRUE for success and FALSE if any failure.

#### Author(s)

N. Frerebeau

## See Also

Other search tools: [search\(](#page-10-1))

## Examples

```
## Not run:
library(magrittr)
## Download the 10 most recent archaeological publication
## (if any files)
hal_api() %>%
 hal_query("archéologie") %>%
  hal_filter("ART" %IN% "docType_s") %>%
  hal_sort("producedDate_tdate", decreasing = TRUE) %>%
  hal_download(limit = 10)
```

```
## End(Not run)
```
<span id="page-3-1"></span>hal\_facet *Facet Search*

#### Description

Facet Search

## Usage

```
hal_facet(x, ...)## S3 method for class 'HALQuery'
hal_facet(
 x,
 field,
 limit = 5,sort = c("index", "count"),
 prefix = NULL,
  contains = NULL,
 pivot = NULL,
  range = NULL,
  ignore_case = FALSE,
  ...
\mathcal{L}
```
### Arguments

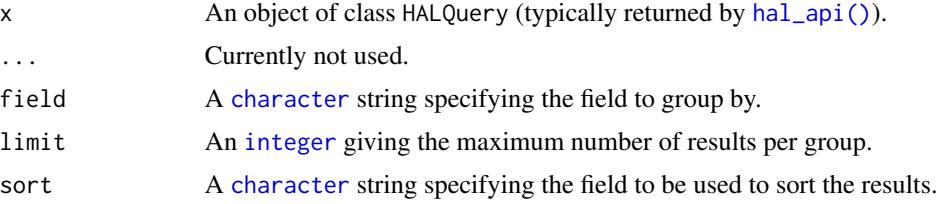

<span id="page-3-0"></span>

#### <span id="page-4-0"></span>hal\_filter 5

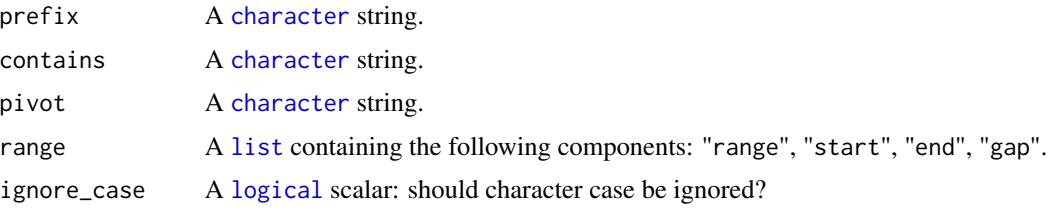

## Value

An object of class [HALQuery](#page-1-1).

#### Author(s)

N. Frerebeau

## Not run:

## See Also

Other query tools: [hal\\_filter\(](#page-4-1)), [hal\\_group\(](#page-6-1)), [hal\\_query\(](#page-7-1)), [hal\\_select\(](#page-8-1)), [hal\\_sort\(](#page-9-1))

### Examples

```
library(magrittr)
## Most recent publication by journal
hal_api() %>%
 hal_query("archéologie") %>%
 hal_facet(
   field = "docType_s",
   limit = 100,
   sort = "count",
   range = list(
     range = "producedDateY_i",
     start = 2000,
     end = 2020,
     gap = 1\lambda) %>%
  hal_search(limit = 10)
## End(Not run)
```
<span id="page-4-1"></span>hal\_filter *Filter Results*

### Description

Filter Results

#### Usage

```
hal_filter(x, ...)
```

```
## S3 method for class 'HALQuery'
hal_fitter(x, value, field = NULL, ...)
```
#### Arguments

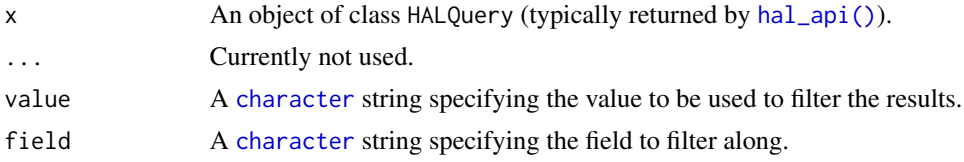

## Value

An object of class [HALQuery](#page-1-1).

## Author(s)

N. Frerebeau

## See Also

Other query tools: [hal\\_facet\(](#page-3-1)), [hal\\_group\(](#page-6-1)), [hal\\_query\(](#page-7-1)), [hal\\_select\(](#page-8-1)), [hal\\_sort\(](#page-9-1))

#### Examples

```
library(magrittr)
## Simple filer
hal1 <- hal_api() %>% hal_filter("file", "submitType_s")
hal1$fq
## Advanced filter
hal2 <- hal_api() %>% hal_filter(c("THESE", "HDR"), "docType_s")
hal2$fq
## Multiple filters
hal3 <- hal_api() %>%
  hal_filter("[NOW-1MONTHS/DAY TO NOW/HOUR]", "submittedDate_tdate") %>%
  hal_filter("-notice", "submitType_s")
hal3$fq
## Range filters
hal4 <- hal_api() %>% hal_filter("[2000 TO 2013]", "submittedDateY_i")
hal4$fq
hal5 <- hal_api() %>% hal_filter("[Aa TO Ab]", "city_s")
hal5$fq
```
<span id="page-5-0"></span>

<span id="page-6-1"></span><span id="page-6-0"></span>

## Description

Group Results

#### Usage

 $hal\_group(x, ...)$ 

```
## S3 method for class 'HALQuery'
hal_group(x, field, limit = 1, sort = "score", decreasing = FALSE, ...)
```
#### Arguments

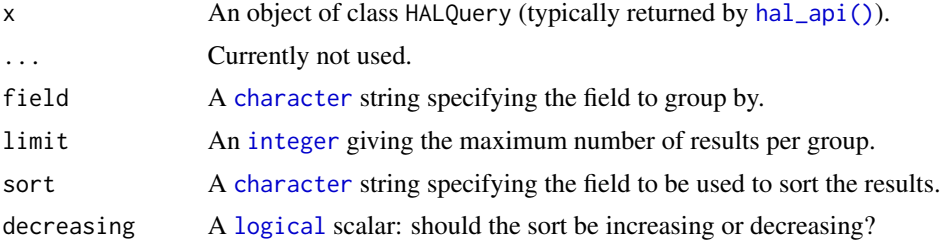

#### Value

An object of class [HALQuery](#page-1-1).

#### Author(s)

N. Frerebeau

#### See Also

Other query tools: [hal\\_facet\(](#page-3-1)), [hal\\_filter\(](#page-4-1)), [hal\\_query\(](#page-7-1)), [hal\\_select\(](#page-8-1)), [hal\\_sort\(](#page-9-1))

### Examples

```
## Not run:
library(magrittr)
## Most recent publication by journal
hal_api() %>%
  hal_query("archéologie") %>%
  hal_select("producedDate_tdate") %>%
  hal_filter("ART" %IN% "docType_s") %>%
  hal_sort("producedDate_tdate", decreasing = TRUE) %>%
  hal_group(field = "journalTitle_s", limit = 1,
```

```
sort = "producedDate_tdate", decreasing = TRUE) %>%
hal_search(limit = 10)
```
## End(Not run)

<span id="page-7-1"></span>hal\_query *Build Query*

## Description

Build Query

## Usage

 $hal\_query(x, ...)$ 

## S3 method for class 'HALQuery'  $hal_query(x, value, field = NULL, ...)$ 

x %OR% y

x %AND% y

x %NOT% y

x %BY% y

x %IN% y

x %TO% y

## Arguments

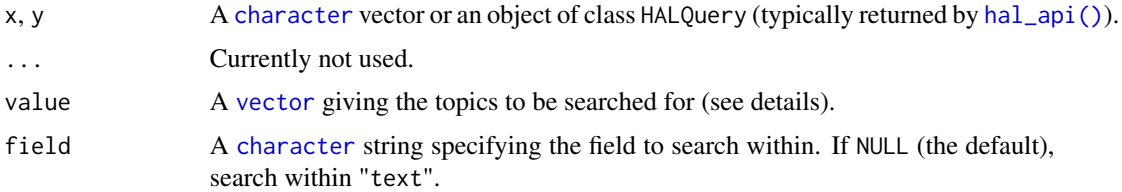

## Value

An object of class [HALQuery](#page-1-1).

### Author(s)

N. Frerebeau

#### <span id="page-8-0"></span>hal\_select 9

## See Also

Other query tools: [hal\\_facet\(](#page-3-1)), [hal\\_filter\(](#page-4-1)), [hal\\_group\(](#page-6-1)), [hal\\_select\(](#page-8-1)), [hal\\_sort\(](#page-9-1))

#### Examples

```
library(magrittr)
## Select fields
hal1 <- hal_api() %>% hal_query("asie")
hal1$q
term <- list("japon", "france")
hal2 <- hal_api() %>% hal_query(term, field = "title_t")
hal2$q
term <- list("Journal", c("Histoire", "History"))
hal3 <- hal_api() %>% hal_query(term, field = "title_t")
hal3$q
## Update query
hal4 <- hal_query(hal1, "agricol?")
hal4$q
## Operators
term <- list("Paris", "France", "history") %NOT% list("Texas", "history")
hal5 <- hal_api() %>% hal_query(term %IN% "text")
hal5$q
term <- c("aluminium", "fer") %BY% 3 %IN% "title_t"
hal6 <- hal_api() %>% hal_query(term)
hal6$q
term <- list("ecology" %IN% "title_t", "cell" %IN% "text")
hal7 <- hal_api() %>% hal_query(term)
hal7$q
```
<span id="page-8-1"></span>hal\_select *Select Fields*

#### Description

Select Fields

#### Usage

```
hal_select(x, ...)
## S3 method for class 'HALQuery'
hal_select(x, ...)
```
#### <span id="page-9-0"></span>Arguments

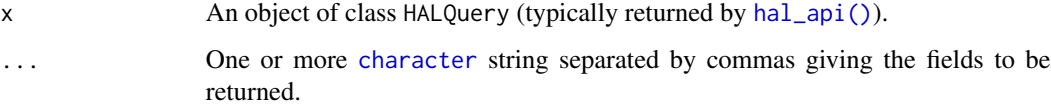

#### Value

An object of class [HALQuery](#page-1-1).

#### Author(s)

N. Frerebeau

## See Also

Other query tools: [hal\\_facet\(](#page-3-1)), [hal\\_filter\(](#page-4-1)), [hal\\_group\(](#page-6-1)), [hal\\_query\(](#page-7-1)), [hal\\_sort\(](#page-9-1))

#### Examples

library(magrittr)

```
## Select fields
hal1 <- hal_api() %>% hal_select("label_s")
hal1$fl
hal2 <- hal_api() %>% hal_select("halId_s", "uri_s")
hal2$fl
## Update query
hal3 <- hal_select(hal1, "docType_s")
hal3$fl
```
<span id="page-9-1"></span>hal\_sort *Sort Results*

#### Description

Sort Results

## Usage

 $hal\_sort(x, field, decreasing = FALSE, ...)$ 

#### <span id="page-10-0"></span>search the search that the search the search of the search the search that the search is the search of the search in the search in the search in the search in the search in the search in the search in the search in the sea

### Arguments

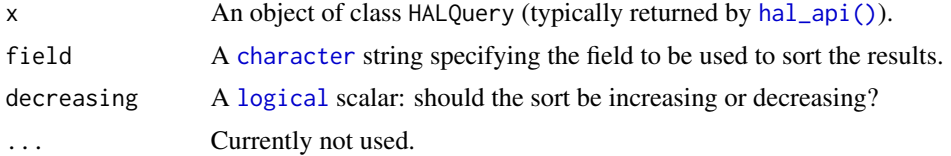

## Value

An object of class [HALQuery](#page-1-1).

#### Author(s)

N. Frerebeau

## See Also

Other query tools: [hal\\_facet\(](#page-3-1)), [hal\\_filter\(](#page-4-1)), [hal\\_group\(](#page-6-1)), [hal\\_query\(](#page-7-1)), [hal\\_select\(](#page-8-1))

## Examples

library(magrittr)

```
## Select fields
hal1 <- hal_api() %>% hal_sort("docid")
hal1$sort
```

```
## Update query
hal2 <- hal_sort(hal1, "producedDate_tdate", decreasing = TRUE)
hal2$sort
```
<span id="page-10-1"></span>search *Search*

## Description

Search

## Usage

```
hal_count(x, ...)
hal_search(x, ...)
## S3 method for class 'HALQuery'
hal\_count(x, path = "search", ...)## S3 method for class 'HALQuery'
```
#### 12 search

```
hal_search(
 x,
 path = "search",limit = 30,
  start = 0,
 cursor = FALSE,
 parse = "df",concat = ",",progress = getOption("odyssey.progress"),
 verbose = getOption("odyssey.verbose"),
  ...
\mathcal{L}
```
## Arguments

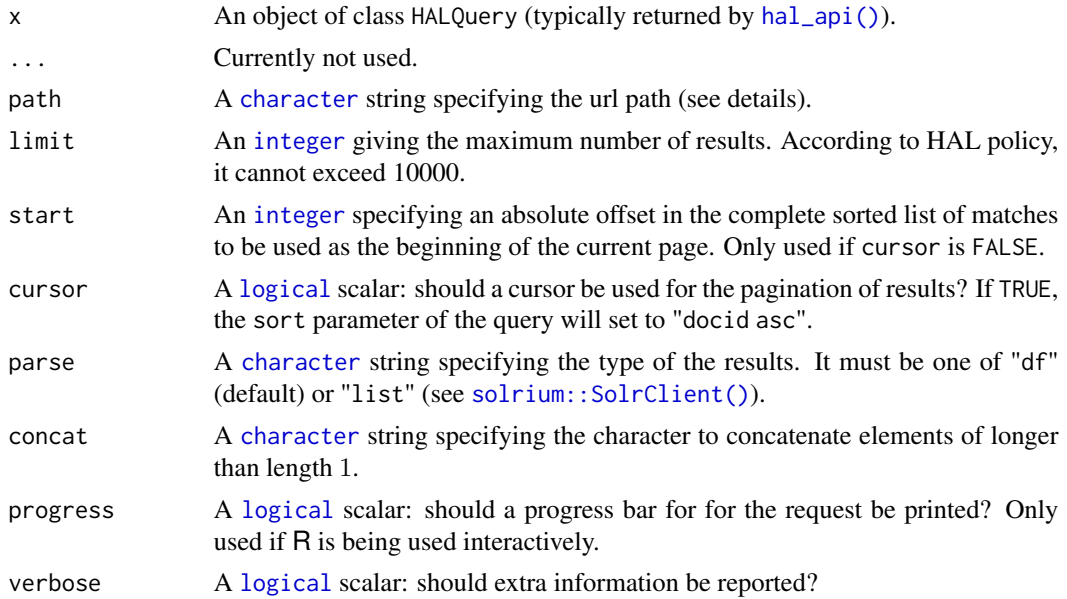

#### Value

- hal\_count() returns the total number of results.
- hal\_search() returns a [data.frame](#page-0-0) or [list](#page-0-0) (according to type).

## Author(s)

N. Frerebeau

## References

[Apache Solr documentation.](https://cwiki.apache.org/confluence/display/solr/Common+Query+Parameters)

[HAL search documentation.](https://api.archives-ouvertes.fr/docs/search)

[HAL reference frame documentation.](https://api.archives-ouvertes.fr/docs/ref)

<span id="page-11-0"></span>

<span id="page-12-0"></span>search the search that the search the search of the search the search that the search the search that  $\sim 13$ 

#### See Also

Other search tools: [hal\\_download\(](#page-2-1))

#### Examples

```
## Not run:
library(magrittr)
## Simple search
topic <- list("archéologie", "Celtes", "France") # Combined with AND
hal_api() %>%
 hal_query(topic) %>%
 hal_search(limit = 10)
## Get a list of archaeological journals
topic <- c("archéologie", "archaeology", "archäologie") # Combined with OR
hal_api() %>%
  hal_query(topic) %>%
  hal_select("title_s", "issn_s") %>%
  hal_filter("" %TO% "*" %IN% "issn_s") %>%
  hal_sort("title_s") %>%
  hal_search(path = "ref/journal")
## Get the most recent archaeological publication (in French) by journal
hal_api() %>%
  hal_query("archéologie") %>%
  hal_select("producedDate_tdate") %>%
  hal_filter("ART" %IN% "docType_s") %>%
  hal_sort("producedDate_tdate", decreasing = TRUE) %>%
  hal_group(
   field = "journalTitle_s",
    sort = "producedDate_tdate",
    decreasing = TRUE
  ) %>%
  hal_search(limit = 10)
## Get a list of archaeological laboratories
## (only joint laboratories of the CNRS and a French university)
topic <- list("archéologie" %IN% "text", "UMR" %IN% "code_t")
hal_api() %>%
  hal_query(topic) %>%
  hal_select("name_s", "acronym_s", "code_s") %>%
  hal_filter("VALID" %IN% "valid_s") %>%
  hal_sort("acronym_s", decreasing = TRUE) %>%
  hal_search(path = "ref/structure", limit = 15)
## End(Not run)
```
# <span id="page-13-0"></span>Index

∗ API hal\_api, [2](#page-1-0) ∗ query tools hal\_facet, [4](#page-3-0) hal\_filter, [5](#page-4-0) hal\_group, [7](#page-6-0) hal\_query, [8](#page-7-0) hal\_select, [9](#page-8-0) hal\_sort, [10](#page-9-0) ∗ search tools hal\_download, [3](#page-2-0) search, [11](#page-10-0) %AND% *(*hal\_query*)*, [8](#page-7-0) %BY% *(*hal\_query*)*, [8](#page-7-0) %IN% *(*hal\_query*)*, [8](#page-7-0) %NOT% *(*hal\_query*)*, [8](#page-7-0) %OR% *(*hal\_query*)*, [8](#page-7-0) %TO% *(*hal\_query*)*, [8](#page-7-0) character, *[4](#page-3-0)[–8](#page-7-0)*, *[10](#page-9-0)[–12](#page-11-0)* data.frame, *[12](#page-11-0)* hal\_api, [2](#page-1-0) hal\_api(), *[3,](#page-2-0) [4](#page-3-0)*, *[6](#page-5-0)[–8](#page-7-0)*, *[10–](#page-9-0)[12](#page-11-0)* hal\_count *(*search*)*, [11](#page-10-0) hal\_download, [3,](#page-2-0) *[13](#page-12-0)* hal\_facet, [4,](#page-3-0) *[6,](#page-5-0) [7](#page-6-0)*, *[9](#page-8-0)[–11](#page-10-0)* hal\_filter, *[5](#page-4-0)*, [5,](#page-4-0) *[7](#page-6-0)*, *[9](#page-8-0)[–11](#page-10-0)* hal\_group, *[5,](#page-4-0) [6](#page-5-0)*, [7,](#page-6-0) *[9](#page-8-0)[–11](#page-10-0)* hal\_query, *[5](#page-4-0)[–7](#page-6-0)*, [8,](#page-7-0) *[10,](#page-9-0) [11](#page-10-0)* hal\_search *(*search*)*, [11](#page-10-0) hal\_select, *[5](#page-4-0)[–7](#page-6-0)*, *[9](#page-8-0)*, [9,](#page-8-0) *[11](#page-10-0)* hal\_sort, *[5](#page-4-0)[–7](#page-6-0)*, *[9,](#page-8-0) [10](#page-9-0)*, [10](#page-9-0) HALQuery, *[5](#page-4-0)[–8](#page-7-0)*, *[10,](#page-9-0) [11](#page-10-0)* integer, *[3,](#page-2-0) [4](#page-3-0)*, *[7](#page-6-0)*, *[12](#page-11-0)* list, *[2](#page-1-0)*, *[5](#page-4-0)*, *[12](#page-11-0)* logical, *[3](#page-2-0)*, *[5](#page-4-0)*, *[7](#page-6-0)*, *[11,](#page-10-0) [12](#page-11-0)*

search, *[3](#page-2-0)*, [11](#page-10-0) solrium::SolrClient(), *[12](#page-11-0)*

vector, *[8](#page-7-0)*